# Package 'SNPassoc'

December 3, 2021

Version 2.0-11

Date 2021-11-15

**Depends**  $R$  ( $>= 4.0.0$ )

- Imports haplo.stats, mvtnorm, parallel, survival, tidyr, plyr, ggplot2, BiocStyle, poisbinom, Biostrings, VariantAnnotation, TxDb.Hsapiens.UCSC.hg19.knownGene, GenomicRanges, IRanges, S4Vectors, org.Hs.eg.db
- Suggests testthat, knitr, rmarkdown, biomaRt, SNPlocs.Hsapiens.dbSNP144.GRCh38, MafDb.1Kgenomes.phase3.GRCh38, BSgenome.Hsapiens.NCBI.GRCh38, GenomicScores, BSgenome
- Title SNPs-Based Whole Genome Association Studies
- Description Functions to perform most of the common analysis in genome association studies are implemented. These analyses include descriptive statistics and exploratory analysis of missing values, calculation of Hardy-Weinberg equilibrium, analysis of association based on generalized linear models (either for quantitative or binary traits), and analysis of multiple SNPs (haplotype and epistasis analysis). Permutation test and related tests (sum statistic and truncated product) are also implemented. Max-statistic and genetic risk-allele score exact distributions are also possible to be estimated. The methods are described in Gonzalez JR et al., 2007 [<doi:10.1093/bioinformatics/btm025>](https://doi.org/10.1093/bioinformatics/btm025).

URL <https://github.com/isglobal-brge/SNPassoc>

License GPL  $(>= 2)$ 

Encoding UTF-8

VignetteBuilder knitr

RoxygenNote 7.1.2

NeedsCompilation no

Author Victor Moreno [aut], Juan R Gonzalez [aut, cre]

Maintainer Juan R Gonzalez <juanr.gonzalez@isglobal.org>

Repository CRAN

Date/Publication 2021-12-03 08:40:02 UTC

## <span id="page-1-0"></span>R topics documented:

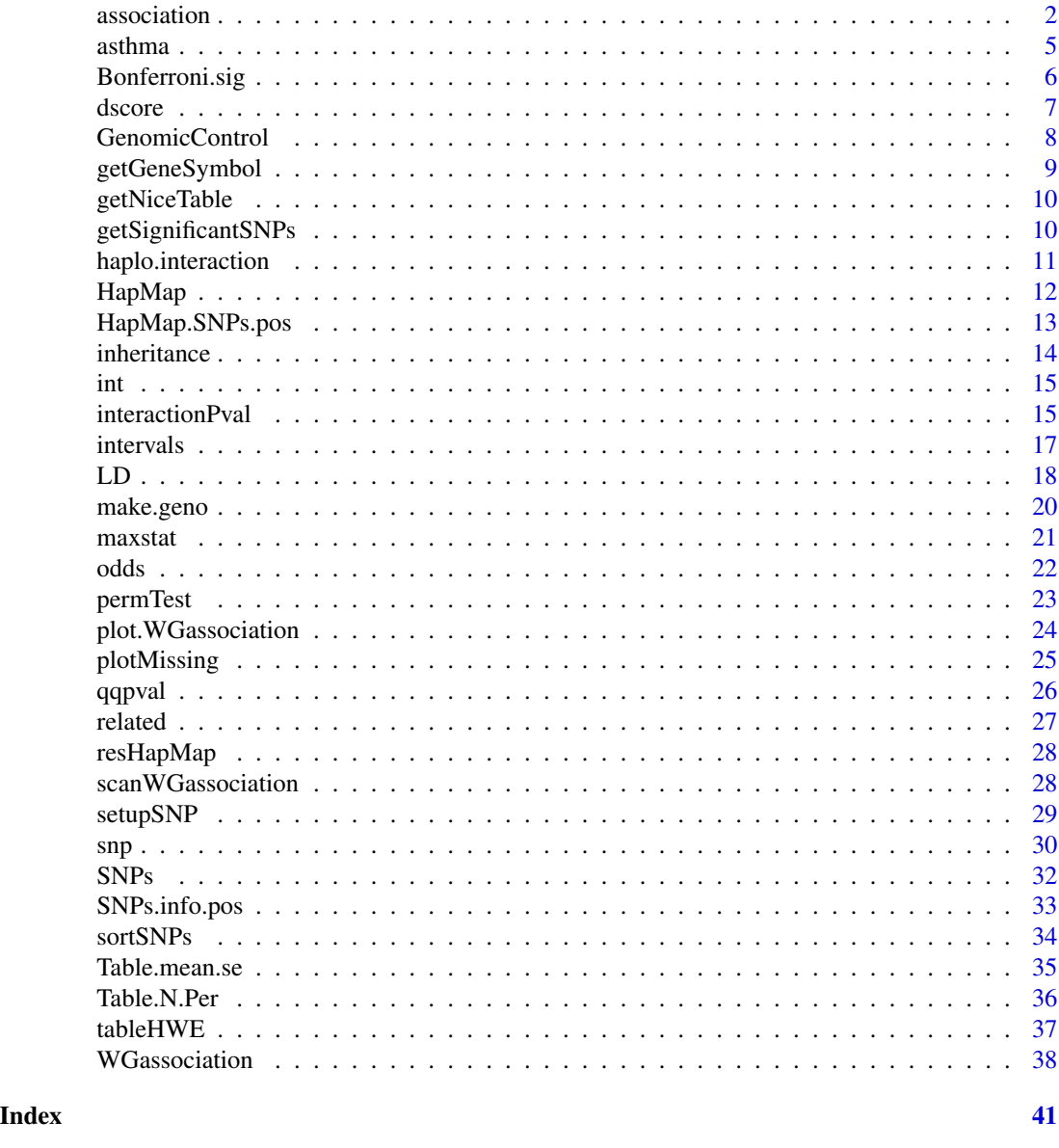

<span id="page-1-1"></span>

association *Association analysis between a single SNP and a given phenotype*

## Description

This function carries out an association analysis between a single SNP and a dependent variable (phenotype) under five different genetic models (inheritance patterns): codominant, dominant, recessive, overdominant and log-additive. The phenotype may be quantitative or categorical. In the second case (e.g. case-control studies) this variable must be of class 'factor' with two levels.

## association 3

## Usage

```
association(formula, data, model=c("all"), model.interaction=
      c("codominant"), subset, name.snp = NULL, quantitative =
      is.quantitative(formula,data), genotypingRate= 0,
      level = 0.95, ...
```
## Arguments

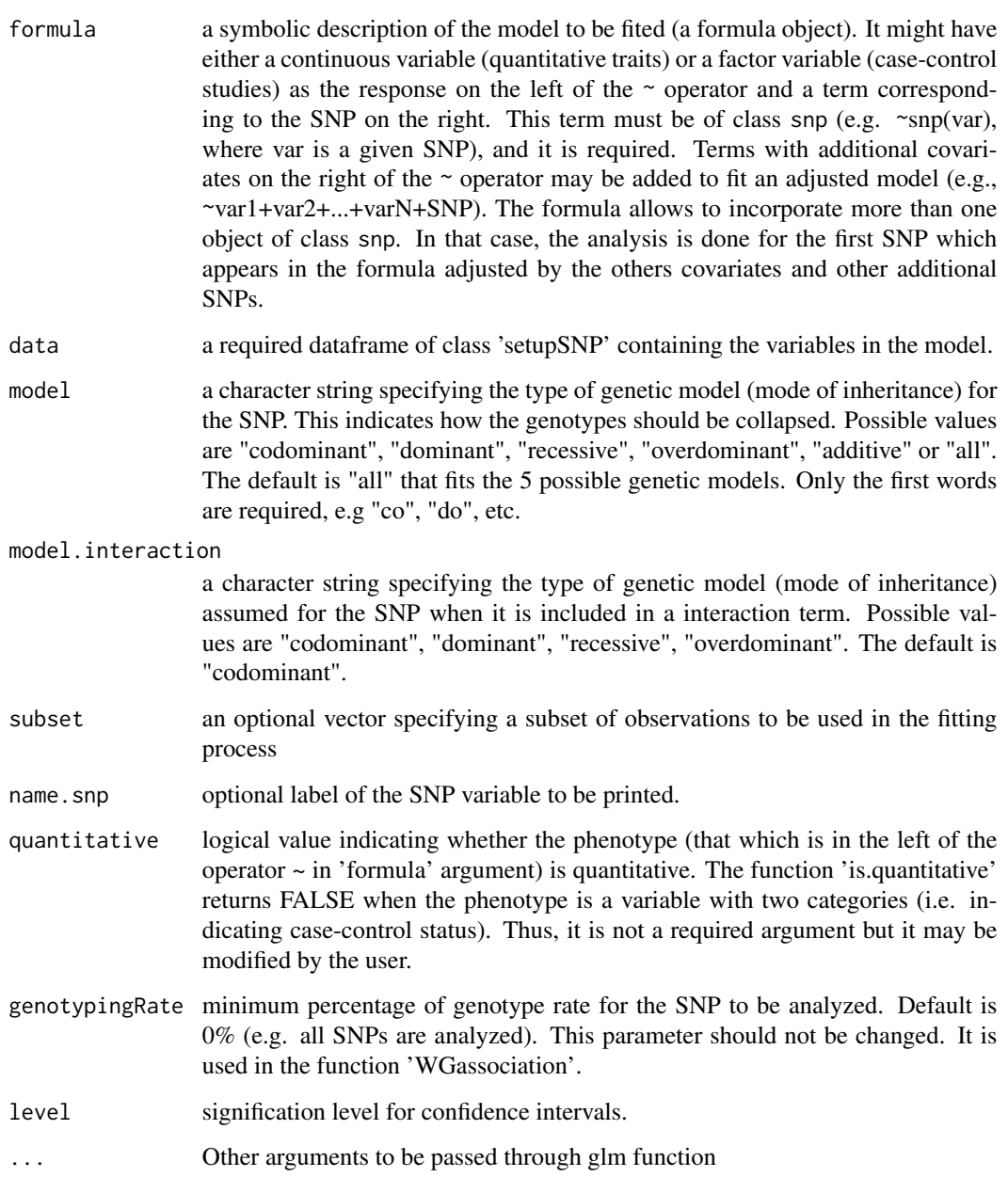

#### <span id="page-3-0"></span>Details

This function should be called by the user when we are interested in analyzing an unique SNP. It is recommended to use [WGassociation](#page-37-1) function when more than one SNP is studied.

#### Value

For each genetic model (codominant, dominant, recessive, overdominant, and log-additive) the function gives a matrix with sample size and percentages for each genotype, the Odds Ratio and its 95% confidence interval (taking the most frequent homozygous genotype as the reference), the p-value corresponding to the likelihood ratio test obtained from a comparison with the null model, and the Akaike Information Criterion (AIC) of each genetic model. In the case of analyzing a quantitative trait, the function returns a matrix with sample size, mean and standard errors for each genotype, mean difference and its 95% confidence interval with respect to the most frequent homozygous genotype, the p-value obtained from an overall gene effect and the Akaike Information Criterion (AIC) of each genetic model.

When an interaction term (a categorical covariate with an SNP) is included in the model, three different tables are given. The first one correponds to the full interaction matrix where the ORs (or mean differences if a quantitative trait is analyzed) are expressed with respect to the non variant genotype and the first category of the covariate. The other two tables show the ORs and their 95% confidence intervals for both marginal models. P values for interaction and trend are also showed in the output.

#### References

JR Gonzalez, L Armengol, X Sole, E Guino, JM Mercader, X Estivill, V Moreno. SNPassoc: an R package to perform whole genome association studies. Bioinformatics, 2007;23(5):654-5.

Iniesta R, Guino E, Moreno V. Statistical analysis of genetic polymorphisms in epidemiological studies. Gac Sanit. 2005;19(4):333-41.

Elston RC. Introduction and overview. Statistical methods in genetic epidemiology. Stat Methods Med Res. 2000;9:527-41.

#### See Also

[WGassociation](#page-37-1)

#### Examples

data(SNPs)

# first, we create an object of class 'setupSNP' datSNP<-setupSNP(SNPs,6:40,sep="")

# case-control study, crude analysis association(casco~snp10001, data=datSNP)

# case-control study, adjusted by sex and arterial blood pressure association(casco~sex+snp10001+blood.pre, data=datSNP)

#### <span id="page-4-0"></span>asthma 5

```
# quantitative trait, crude analysis
association(log(protein)~snp10001,data=datSNP)
# quantitative trait, adjusted by sex
association(log(protein)~snp10001+sex,data=datSNP)
#
# Interaction analysis
#
# Interaction SNP and factor
association(log(protein)~snp10001*sex+blood.pre, data=datSNP,
          model="codominant")
# Interaction SNP and SNP (codominant and codominant)
association(log(protein)~snp10001*factor(snp10002)+blood.pre,
          data=datSNP, model="codominant")
# Interaction SNP and SNP (dominant and recessive)
association(log(protein)~snp10001*factor(recessive(snp100019))+blood.pre,
          data=datSNP, model="dominant")
```
asthma *SNP data on asthma case-control study*

## **Description**

data.frame with 51 SNPs and 6 epidemiological variables: country, gender, age, bmi, smoke ans case/control status.

#### Usage

data("asthma")

#### Format

The asthma data frame has 1578 rows (individuals) and 57 columns (variables) of data from a genetic study on asthma.

#### Value

An data.frame object.

#### Examples

```
data(asthma)
dim(asthma)
str(asthma)
```
<span id="page-5-0"></span>

This function shows the SNPs that are statistically significant after correcting for the number of tests performed (Bonferroni correction) for an object of class "WGassociation"

#### Usage

```
Bonferroni.sig(x, model = "codominant", alpha = 0.05,
     include.all.SNPs=FALSE)
```
#### Arguments

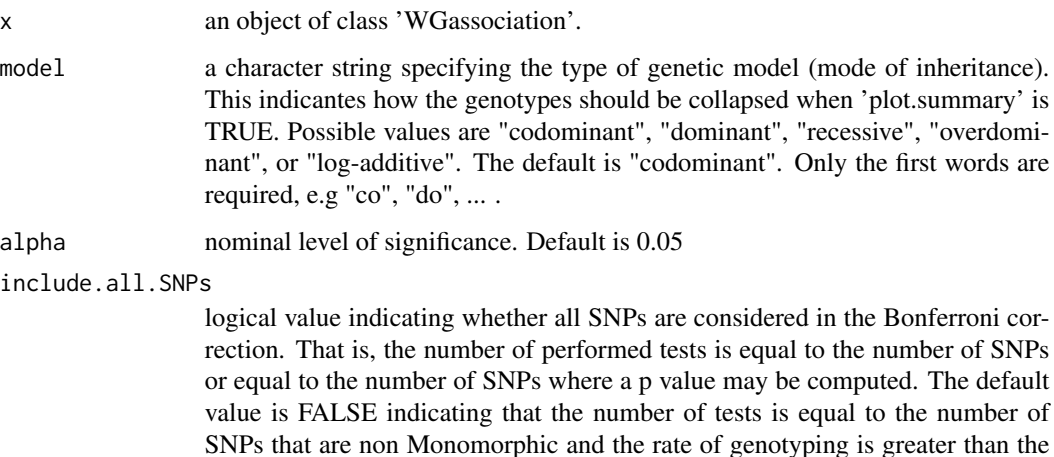

#### Details

After deciding the genetic model, the function shows the SNPs that are statistically significant at alpha level corrected by the number of performed tests.

percentage indicated in the GeneticModel.pval function.

#### Value

A data frame with the SNPs and the p values for those SNPs that are statistically significant after Bonferroni correction

## See Also

[WGassociation](#page-37-1)

#### <span id="page-6-0"></span>dscore and the set of the set of the set of the set of the set of the set of the set of the set of the set of the set of the set of the set of the set of the set of the set of the set of the set of the set of the set of th

## Examples

```
data(SNPs)
datSNP<-setupSNP(SNPs,6:40,sep="")
ans<-WGassociation(protein~1,data=datSNP,model="all")
Bonferroni.sig(ans, model="codominant", alpha=0.05, include.all.SNPs=FALSE)
```
dscore *Exact distribution of a genetic score*

## Description

Computes the exact distribution of a genetic score on a set of SNPs

## Usage

```
dscore(x, \ldots)## Default S3 method:
dscore(x, \ldots)
```
## S3 method for class 'character'  $dscore(x, \ldots)$ 

 $pscore(q, x, ...)$ 

#### Arguments

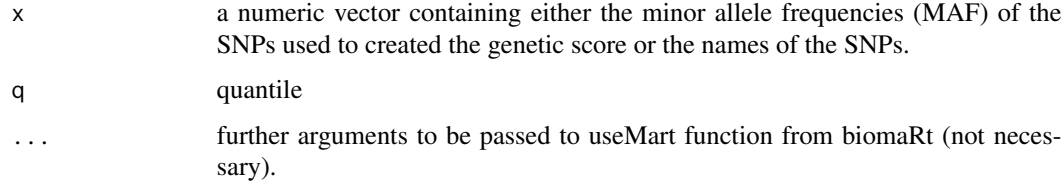

## Value

A vector with the probabilities of having  $0, 1, 2, 3, \ldots$  2\*K alleles of a genetic score (K indicates the number of SNPs). When name of the SNPs is provided, an attribute called 'MAFs' is also returned

#### References

I Subirana, G Lucas, C Lluis-Granella, R Elosua, JR Gonzalez. Predicting individual disease probability using the exact distribution of a genetic risk score at the population level. Submitted

#### Examples

```
gs <- dscore(c(0.23, 0.16, 0.12, 0.02))
gs
plot(gs)
```
<span id="page-7-1"></span>GenomicControl *Population substructure*

#### Description

This function estimates an inflation (or deflation) factor, lambda, as indicated in the paper by Devlin et al. (2001) and corrects the p-values using this factor.

#### Usage

GenomicControl(x, snp.sel)

## Arguments

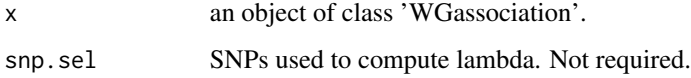

## Details

This method is only valid for 2x2 tables. This means that the object of class 'WGassociation' might not have fitted the codominant model.

See reference for further details.

#### Value

The same object of class 'WGassociation' where the p-values have been corrected for genomic control.

## References

B Devlin, K Roeder, and S.A. Bacanu. Unbiased Methods for Population Based Association Studies. Genetic Epidemiology (2001) 21:273-84

#### See Also

[qqpval](#page-25-1), [WGassociation](#page-37-1)

<span id="page-7-0"></span>

## <span id="page-8-0"></span>getGeneSymbol 9

## Examples

```
data(SNPs)
datSNP<-setupSNP(SNPs,6:40,sep="")
res<-WGassociation(casco,datSNP,model=c("do","re","log-add"))
# Genomic Control
```

```
resCorrected<-GenomicControl(res)
```
getGeneSymbol *Get gene symbol from a list of SNPs*

## Description

Get gene symbol from a list of SNPs

## Usage

```
getGeneSymbol(
  x,
  snpCol = 1,
  chrCol = 2,
  posCol = 3,
  db = TxDb.Hsapiens.UCSC.hg19.knownGene
\mathcal{L}
```
## Arguments

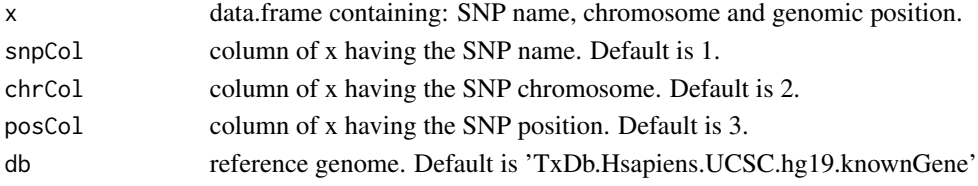

#### Value

a data.frame having initial information and gene symbol

## Examples

```
snps = c('rs58108140','rs189107123','rs180734498','rs144762171')
chr = c('chr1','chr1','chr1','chr1')
pos = c(10583, 10611, 13302, 13327)
x <- data.frame(snps, chr, pos )
getGeneSymbol(x)
```
<span id="page-9-0"></span>getNiceTable *Get Latex output*

## Description

Create Latex output from association analyses

## Usage

getNiceTable( x )

## Arguments

x WGassociation object.

#### Value

The R output of specific association analyses exported into LaTeX

<span id="page-9-1"></span>getSignificantSNPs *Extract significant SNPs from an object of class 'WGassociation'*

## Description

Extract significant SNPs from an object of class 'WGassociation' when genomic information is available

## Usage

```
getSignificantSNPs(x, chromosome, model, sig = 1e-15)
```
## Arguments

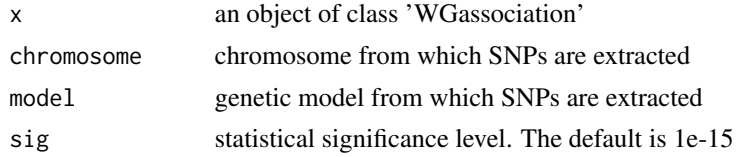

## Value

A list with the following components:

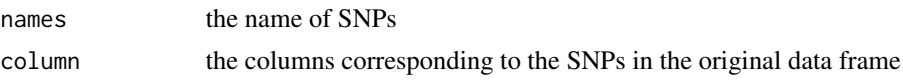

...

## <span id="page-10-0"></span>haplo.interaction 11

## See Also

[WGassociation](#page-37-1)

#### Examples

```
data(resHapMap)
# resHapMap contains the results for a log-additive genetic model
# to get the significant SNPs for chromosome 12
getSignificantSNPs(resHapMap,chromosome=12)
# to get the significant SNPs for chromosome 5
getSignificantSNPs(resHapMap,5)
# to get the significant SNPs for chromosome X at level 1e-8
getSignificantSNPs(resHapMap,5,sig=1e-8)
```
<span id="page-10-1"></span>haplo.interaction *Haplotype interaction with a covariate*

#### Description

This function computes the ORs (or mean differences if a quantitative trait is analyzed) and their 95% confidence intervals corresponding to an interaction between the haplotypes and a categorical covariate

#### Usage

```
haplo.interaction(formula, data, SNPs.sel, quantitative =
  is.quantitative(formula, data), haplo.freq.min = 0.05, ...)
```
#### Arguments

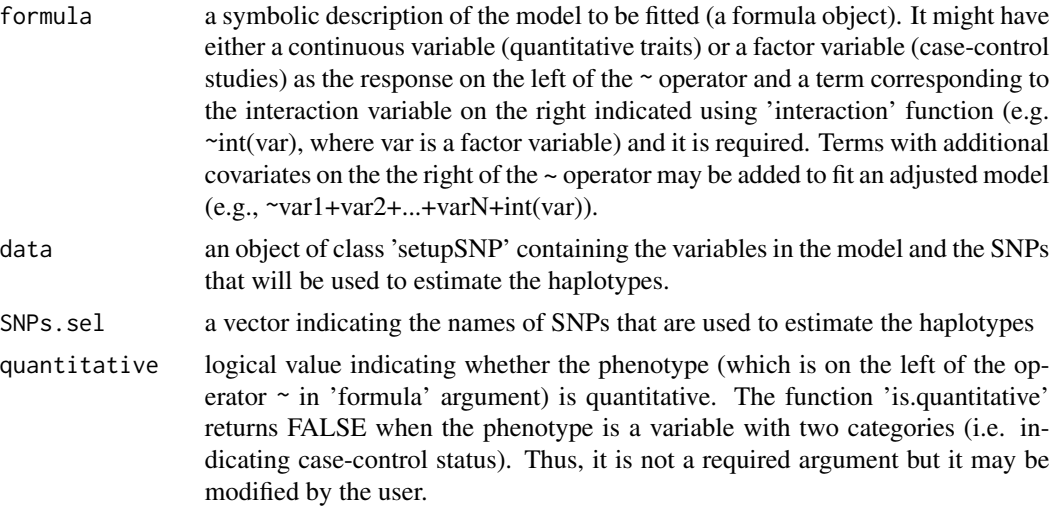

<span id="page-11-0"></span>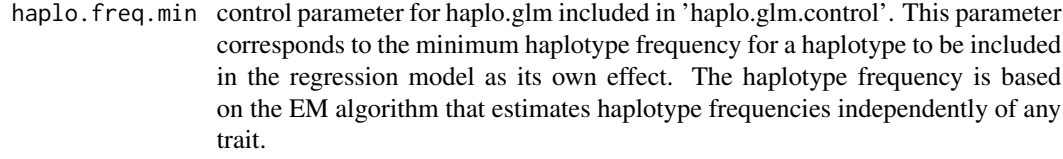

```
... additional parameters for 'haplo.glm.control'.
```
## Details

The function estimates the haplotypes for the SNPs indicated in the 'SNPs.sel' argument. Then, usign 'haplo.glm' function (from 'haplo.stats' library) estimates the interaction between these haplotypes and the covariate indicated in the formula by means of 'interaction' function.

#### Value

Three different tables are given. The first one corresponds to the full interaction matrix where the ORs (or mean differences if a quantitative trait is analyzed) are expressed with respect to the most frequent haplotype and the first category of the covariate. The other two tables show the ORs (or mean differences if a quantitative trait is analyzed) and their 95% confidence intervals for both marginal models. P values for interaction are also showed in the output.

#### Examples

```
# not Run
library(SNPassoc)
library(haplo.stats)
data(SNPs)
datSNP<-setupSNP(SNPs,6:40,sep="")
res <- haplo.interaction(log(protein)~int(sex), data=datSNP,
                    SNPs.sel=c("snp100019","snp10001","snp100029"))
res
```
HapMap *SNPs from HapMap project*

## Description

Information about 9307 SNPs from the HapMap project belonging to 22 chromosomes. Information about two different population is available: European population (CEU) and Yoruba (YRI). The genomic information (names of SNPs, chromosomes and genetic position) is also available in a data frame called 'HapMap.SNPs.pos'.

#### Usage

data(HapMap)

## <span id="page-12-0"></span>HapMap.SNPs.pos 13

## Format

A data frame with 120 observations on the 9808 variables (SNPs) and one variable called 'group' indicating the population.

#### Source

HapMap project (http://www.hapmap.org)

#### Examples

data(HapMap)

HapMap.SNPs.pos *SNPs from HapMap project*

## Description

Information about 9307 SNPs from the HapMap project belonging to 22 chromosomes. Information about two different population is available: European population (CEU) and Yoruba (YRI). The genomic information (names of SNPs, chromosomes and genetic position) is also available in a data frame called 'HapMap.SNPs.pos'.

## Usage

data(HapMap.SNPs.pos)

#### Format

A data frame with 120 observations on the 9808 variables (SNPs) and one variable called 'group' indicating the population.

## Source

HapMap project (http://www.hapmap.org)

## Examples

data(HapMap.SNPs.pos)

<span id="page-13-0"></span>inheritance *Collapsing (or recoding) genotypes into different categories (generally two) depending on a given genetic mode of inheritance*

## Description

codominant function recodifies a variable having genotypes depending on the allelic frequency in descending order.

dominant, recessive, and overdominant functions collapse the three categories of a given SNP into two categories as follows: Let 'AA', 'Aa', and 'aa' be the three genotypes. After determining the most frequent allele (let's suppose that 'A' is the major allele) the functions return a vector with to categories as follows. dominant: 'AA' and 'Aa-aa'; recessive: 'AA-Aa' and 'aa'; overdominant: 'AA-aa' vs 'Aa'.

additive function creates a numerical variable, 1, 2, 3 corresponding to the three genotypes sorted out by descending allelic frequency (this model is referred as log-additive).

#### Usage

```
codominant(o)
dominant(o)
recessive(o)
overdominant(o)
additive(o)
```
## Arguments

o categorical covariate having genotypes

## Value

A snp object collapsing genotypes into different categories depending on a given genetic mode of inheritance

## Examples

```
data(SNPs)
dominant(snp(SNPs$snp10001,sep=""))
overdominant(snp(SNPs$snp10001,sep=""))
```
This is a special function used for 'haplo.interaction' function. It identifies the variable that will interact with the haplotype estimates. Using int() in a formula implies that the interaction term between this variable and haplotypes is included in 'haplo.glm' function.

#### Usage

int(x)

## Arguments

x A factor variable.

#### Value

x

#### See Also

[haplo.interaction](#page-10-1)

## Examples

```
library(SNPassoc)
library(haplo.stats)
```

```
data(SNPs)
datSNP<-setupSNP(SNPs, 6:40, sep = "")
mod <- haplo.interaction(casco~int(sex)+blood.pre, data = datSNP,
                         SNPs.sel = c("snp10001","snp10004","snp10005"))
```
interactionPval *Two-dimensional SNP analysis for association studies*

## Description

Perform a two-dimensional SNP analysis (interaction) for association studies with possible allowance for covariate

<span id="page-14-0"></span>

#### Usage

```
interactionPval(formula, data, quantitative =
         is.quantitative(formula, data), model = "codominant")
```
#### **Arguments**

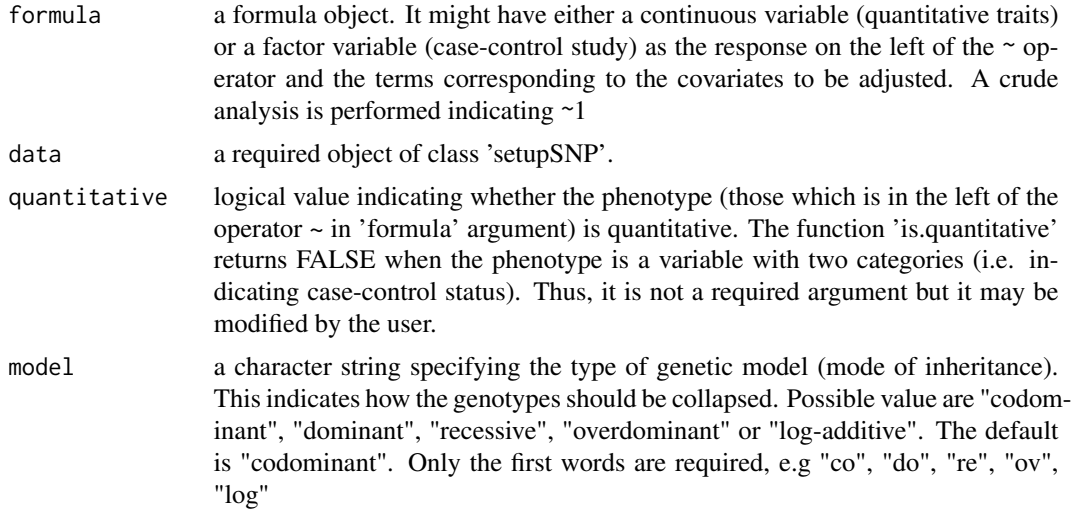

#### Details

The 'interactionPval' function calculates, for each pair of SNPs (i,j), the likelihood underling the null model L0, the likelihood under each of the single-SNP,  $L(i)$  and  $L(i)$ , the likelihood under an additive SNP model  $La(i,j)$ , and the likelihood under a full SNP model (including SNP-SNP interaction), Lf(i,j).

The upper triangle in matrix from this function contains the p values for the interaction (epistasis) log-likelihood ratio test, LRT, LRTij = -2 (log Lf(i,j) - log La(i,j))

The diagonal contains the p values from LRT for the crude effect of each SNP, LRTii =  $-2$  (log L(i) - log L0)

The lower triangle contains the p values from LRT comparing the two-SNP additive likelihood to the best of the single-SNP models, LRT $ji = -2$  (log La(i,j) - log max( $L(i), L(j)$ ))

In all cases the models including the SNPs are adjusted by the covariates indicated in the 'formula' argument. This method is used either for quantitative traits and dicotomous variables (case-control studies).

## Value

The 'interactionPval' function returns a matrix of class 'SNPinteraction' containing the p values corresponding to the different likelihood ratio tests above describe.

Methods defined for 'SNPinteraction' objects are provided for print and plot. The plot method uses 'image' to plot a grid of p values. The upper triangle contains the interaction (epistasis) p values from LRT. The content in the lower triangle is the p values from the LRT comparing the additive model with the best single model. The diagonal contains the main effects pvalues from LRT. The

#### <span id="page-16-0"></span>intervals and the contract of the contract of the contract of the contract of the contract of the contract of the contract of the contract of the contract of the contract of the contract of the contract of the contract of

'plot.SNPinteraction' function also allows the user to plot the SNPs sorted by genomic position and with the information about chromosomes as in the 'plotMissing' function.

#### Note

two-dimensional SNP analysis on a dense grid can take a great deal of computer time and memory.

#### References

JR Gonzalez, L Armengol, X Sole, E Guino, JM Mercader, X Estivill, V Moreno. SNPassoc: an R package to perform whole genome association studies. Bioinformatics, 2007;23(5):654-5.

#### See Also

[setupSNP](#page-28-1)

#### Examples

```
data(SNPs)
datSNP<-setupSNP(SNPs,6:40,sep="")
ansCod<-interactionPval(log(protein)~sex,datSNP)
```

```
print(ansCod)
plot(ansCod)
```
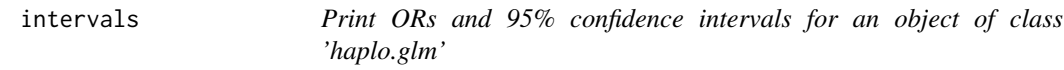

## Description

Print ORs and confidence intervals for an object of class 'haplo.glm'

#### Usage

```
intervals(o, level=.95, ...)
```
#### Arguments

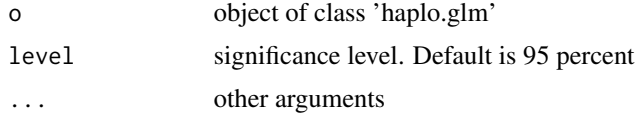

## Value

intervals object with ORs and 95% confidence intervals for an object of class 'haplo.glm'

#### Examples

```
# Not Run
library(SNPassoc)
library(haplo.stats)
data(asthma, package = "SNPassoc")
asthma.s <- setupSNP(data=asthma, colSNPs=7:ncol(asthma), sep="")
trait <- asthma.s$casecontrol
snpsH <- c("rs714588", "rs1023555", "rs898070")
genoH <- make.geno(asthma.s, snpsH)
mod <- haplo.stats:: haplo.glm( trait ~ genoH,
                                family="binomial",
                                locus.label=snpsH,
                                allele.lev=attributes(genoH)$unique.alleles,
                                control = haplo.glm.control(haplo.freq.min=0.05))
intervals(mod)
summary(mod)
```
#### LD *max-statistic for a 2x3 table*

#### Description

Compute pairwise linkage disequilibrium between genetic markers

#### Usage

```
LD(g1, \ldots)## S3 method for class 'snp'
LD(g1, g2, \ldots)## S3 method for class 'setupSNP'
LD(g1, SNPs, ...)LDplot(x, digits = 3, marker, distance, which = c("D", "D","r", "X^2", "P-value", "n", " "), ...)
LDtable(x, colorcut = c(0, 0.01, 0.025, 0.05, 0.1, 1),
       colors = heat.colors(length(colorcut)),
       textcol = "black", digits = 3, show.al1 = FALSE,which = c("D", "D'", "r", "X^2", "P-value", "n"),
       colorize = "P-value", cex, ...)
```
<span id="page-17-0"></span>

#### <span id="page-18-0"></span> $LD$  19

## Arguments

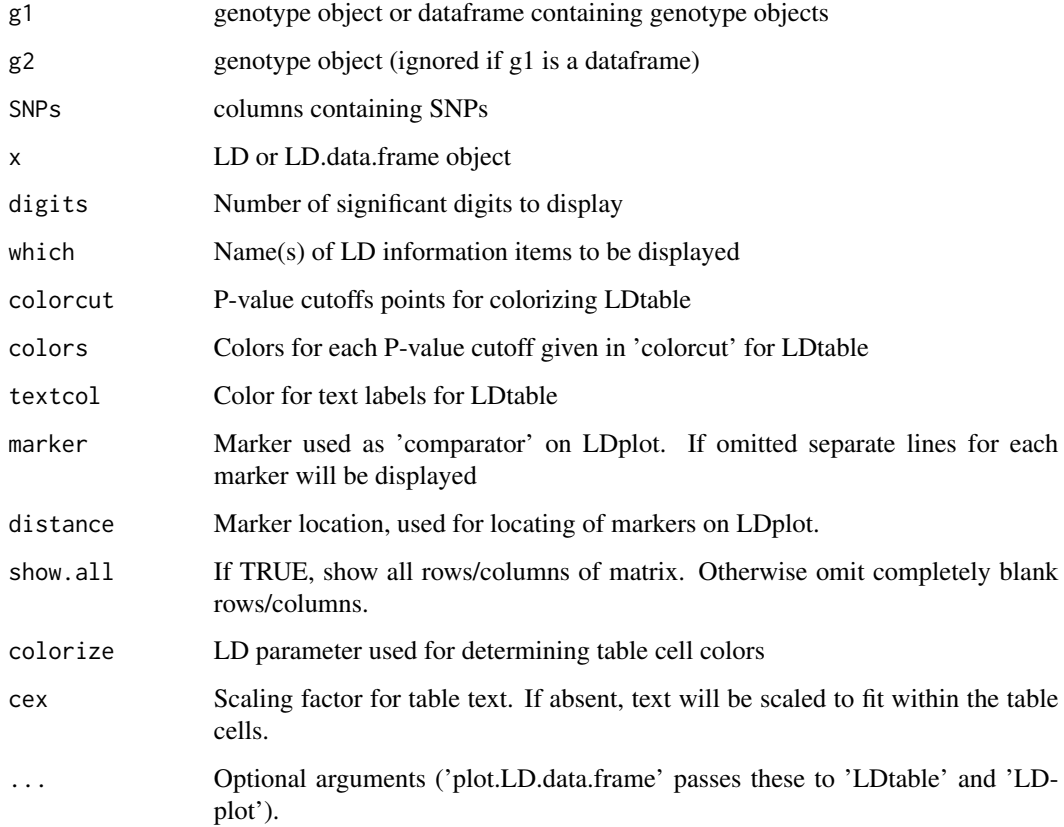

## Value

None

## Author(s)

functions adapted from LD, LDtable and LDplot in package genetics by Gregory Warnes et al. (warnes@bst.rochester.edu)

## References

genetics R package by Gregory Warnes et al. (warnes@bst.rochester.edu)

## See Also

[setupSNP](#page-28-1) [snp](#page-29-1)

<span id="page-19-0"></span>make.geno *Create a group of locus objects from some SNPs, assign to 'model.matrix' class.*

## Description

This function prepares the CRITICAL element corresponding to matrix of genotypes necessary to be included in 'haplo.glm' function.

## Usage

make.geno(data, SNPs.sel)

## Arguments

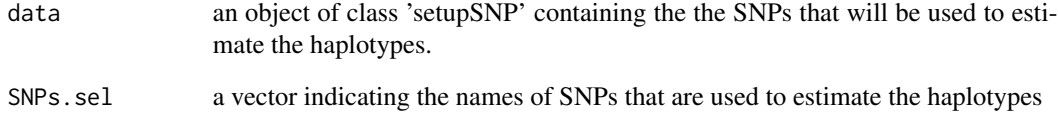

## Value

the same as 'setupGeno' function, from 'haplo.stats' library, returns

#### See Also

[snp](#page-29-1)

## Examples

```
## Not run:
data(SNPs)
# first, we create an object of class 'setupSNP'
datSNP<-setupSNP(SNPs,6:40,sep="")
geno<-make.geno(datSNP,c("snp10001","snp10002","snp10003"))
## End(Not run)
```
<span id="page-20-0"></span>

Computes the asymptotic p-value for max-statistic for a 2x3 table

## Usage

```
maxstat(x, ...)## Default S3 method:
maxstat(x, y, ...)## S3 method for class 'table'
maxstat(x, \ldots)## S3 method for class 'setupSNP'
maxstat(x, y, colSNPs=attr(x,"colSNPs"), ...)
## S3 method for class 'matrix'
maxstat(x, \ldots)
```
#### Arguments

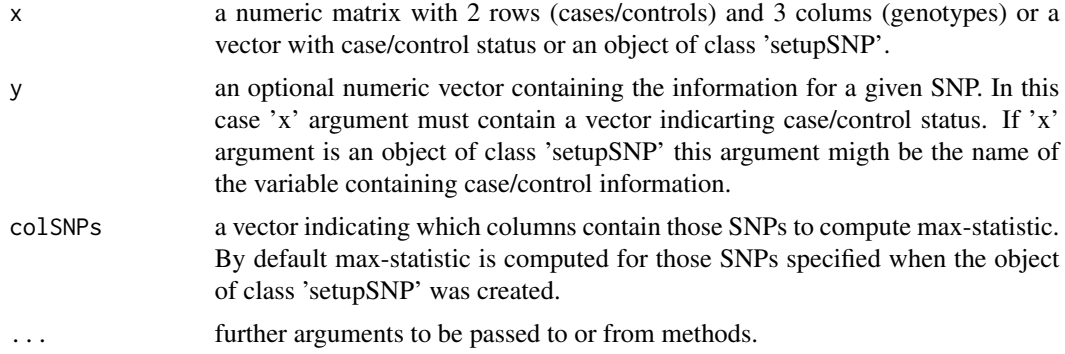

## Value

A matrix with the chi-square statistic for dominant, recessive, log-additive and max-statistic and its asymptotic p-value.

#### References

Gonzalez JR, Carrasco JL, Dudbridge F, Armengol L, Estivill X, Moreno V. Maximizing association statistics over genetic models (2007). Submitted

<span id="page-21-0"></span>Sladek R, Rocheleau G, Rung J et al. A genome-wide association study identifies novel risk loci for type 2 diabetes (2007). Nature 445, 881-885

#### See Also

[setupSNP](#page-28-1)

## Examples

```
# example from Sladek et al. (2007) for the SNP rs1111875
tt<-matrix(c(77,298,310,122,316,231),nrow=2,ncol=3,byrow=TRUE)
maxstat(tt)
data(SNPs)
maxstat(SNPs$casco,SNPs$snp10001)
myDat<-setupSNP(SNPs,6:40,sep="")
maxstat(myDat,casco)
```
#### odds *Extract odds ratios, 95% CI and pvalues*

## Description

Extract odds ratios, 95

#### Usage

```
odds(x, model=c("log-additive", "dominant", "recessive", "overdominant", "codominant"),
     sorted=c("no","p-value","or"))
```
## Arguments

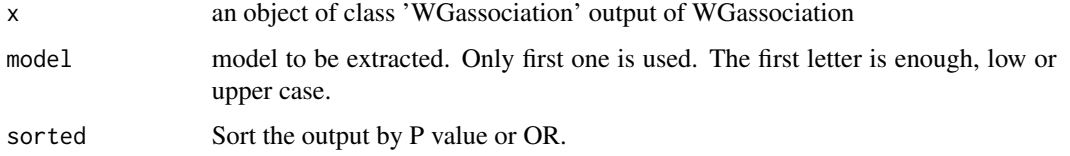

## Value

A matrix with OR 95% CI (lower, upper) and P value for the selected model. For codominant model, the OR and 95%CI are given for heterozygous and homozigous.

#### <span id="page-22-0"></span>permTest 23

#### References

JR Gonzalez, L Armengol, X Sole, E Guino, JM Mercader, X Estivill, V Moreno. SNPassoc: an R package to perform whole genome association studies. Bioinformatics, 2007;23(5):654-5.

#### Examples

```
data(SNPs)
datSNP<-setupSNP(SNPs,6:40,sep="")
ans<-WGassociation(casco~1,data=datSNP,model="all")
odds(ans)
```
permTest *Permutation test analysis*

#### Description

This function extract the p values for permutation approach performed using scanWGassociation function

#### Usage

permTest(x, method="minimum", K)

## Arguments

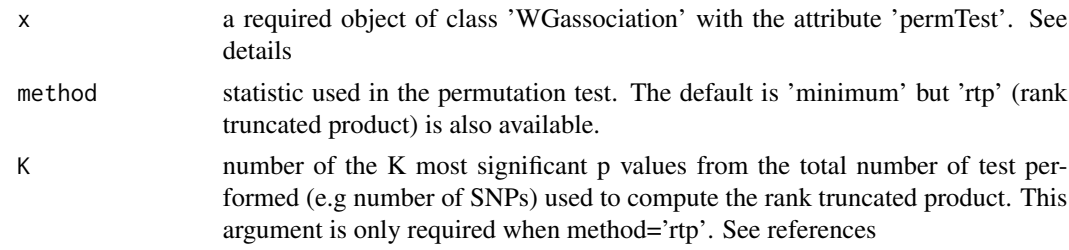

#### Details

This function extract the p values from an object of class 'WGassociation'. This object migth be obtained using the funcion called 'scanWGassociation' indicating the number of permutations in the argument 'nperm'.

#### Value

An object of class 'permTest'.

'print' returns a summary indicating the number of SNPs analyzed, the number of valid SNPs (those non-Monomorphic and that pass the calling rate), the p value after Bonferroni correction, and the p values based on permutation approach. One of them is based on considering the empirical percentil for the minimum p values, and the another one on assuming that the minimum p values follow a beta distribution.

'plot' produces a plot of the empirical distribution for the minimum p values (histogram) and the expected distribution assuming a beta distribution. The corrected p value is also showed in the plot.

See examples for further illustration about all previous issues.

#### References

Dudbridge F, Gusnanto A and Koeleman BPC. Detecting multiple associations in genome-wide studies. Human Genomics, 2006;2:310-317.

Dudbridge F and Koeleman BPC. Efficient computation of significance levels for multiple associations in large studies of correlated data, including genomewide association studies. Am J Hum Genet, 2004;75:424-435.

JR Gonzalez, L Armengol, X Sole, E Guino, JM Mercader, X Estivill, V Moreno. SNPassoc: an R package to perform whole genome association studies. Bioinformatics, 2007;23(5):654-5.

## See Also

[scanWGassociation](#page-27-1)

#### Examples

library(SNPassoc)

```
data(asthma, package = "SNPassoc")
asthma.s <- setupSNP(data=asthma, colSNPs=7:ncol(asthma), sep="")
```

```
ans <- WGassociation(casecontrol, data=asthma.s)
```
<span id="page-23-1"></span>plot.WGassociation *Function to plot -log p values from an object of class 'WGassociation'*

## Description

Function to plot -log p values from an object of class 'WGassociation'

#### Usage

```
## S3 method for class 'WGassociation'
plot(x, \ldots)
```
#### Arguments

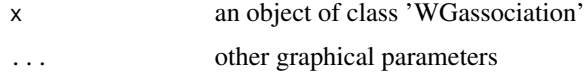

<span id="page-23-0"></span>

## <span id="page-24-0"></span>plotMissing 25

## Details

A panel with different plots (one for each mode of inheritance) are plotted. Each of them represents the -log(p value) for each SNP. Two horizontal lines are also plotted. One one them indicates the nominal statistical significance level whereas the other one indicates the statistical significance level after Bonferroni correction.

## Value

No return value, just the plot

#### References

JR Gonzalez, L Armengol, X Sole, E Guino, JM Mercader, X Estivill, V Moreno. SNPassoc: an R package to perform whole genome association studies. Bioinformatics, 2007;23(5):654-5.

## See Also

[association](#page-1-1) [setupSNP](#page-28-1) [WGassociation](#page-37-1)

## Examples

library(SNPassoc)

```
data(asthma, package = "SNPassoc")
asthma.s <- setupSNP(data=asthma, colSNPs=7:ncol(asthma), sep="")
ans <- WGassociation(casecontrol, data=asthma.s)
```
plot(ans)

plotMissing *Plot of missing genotypes*

#### Description

Plot a grid showing which genotypes are missing

#### Usage

```
plotMissing(x, print.labels.SNPs = TRUE,
       main = "Genotype missing data", ...)
```
<span id="page-25-0"></span>26 qqpval

## Arguments

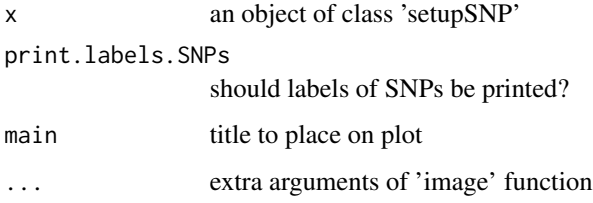

## Details

This function uses 'image' function to plot a grid with black pixels where the genotypes are missing.

## Value

No return value, just the plot

## See Also

[setupSNP](#page-28-1)

## Examples

```
data(SNPs)
data(SNPs.info.pos)
ans<-setupSNP(SNPs,colSNPs=6:40,sep="")
plotMissing(ans)
# The same plot with the SNPs sorted by genomic position and
# showing the information about chromosomes
ans<-setupSNP(SNPs,colSNPs=6:40,sort=TRUE,SNPs.info.pos,sep="")
plotMissing(ans)
```
<span id="page-25-1"></span>qqpval *Functions for inspecting population substructure*

## Description

This function plots ranked observed p values against the corresponding expected p values in -log scale.

## Usage

qqpval(p, pch=16, col=4,  $\dots$ )

#### <span id="page-26-0"></span>related 27

## Arguments

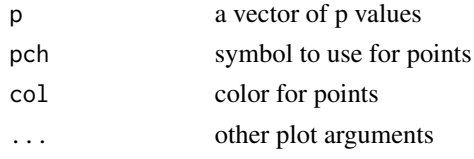

## Value

No return value, just the plot

## See Also

[GenomicControl](#page-7-1), [WGassociation](#page-37-1)

## Examples

```
data(SNPs)
datSNP<-setupSNP(SNPs,6:40,sep="")
res<-WGassociation(casco,datSNP,model=c("do","re","log-add"))
```
# observed vs expected p values for recessive model qqpval(recessive(res))

related *Get related samples*

## Description

Get related samples

## Usage

related(x)

## Arguments

x An object obtained from SNPrelate package.

## Value

A matrix with related individuals.

## Examples

library(SNPassoc) data(SNPs)

<span id="page-27-0"></span>

Information about 9307 SNPs from the HapMap project belonging to 22 chromosomes. Information about two different population is available: European population (CEU) and Yoruba (YRI). The genomic information (names of SNPs, chromosomes and genetic position) is also available in a data frame called 'HapMap.SNPs.pos'.

#### Usage

data(resHapMap)

## Format

A data frame with 120 observations on the 9808 variables (SNPs) and one variable called 'group' indicating the population.

## Source

HapMap project (http://www.hapmap.org)

## Examples

data(resHapMap)

<span id="page-27-1"></span>scanWGassociation *Whole genome association analysis*

## Description

This function is obsolete due to some problems with gfotran compiler. Use 'WGassociation' function instead or send an e-mail to the maintainer for receiving a version including this function

<span id="page-28-1"></span><span id="page-28-0"></span>

setupSNP Convert columns in a dataframe to class 'snp'

summary.setupSNP gives a summary for an object of class 'setupSNP' including allele names, major allele frequencie, an exact thest of Hardy-Weinberg equilibrium and percentage of missing genotypes

#### Usage

```
setupSNP(data, colSNPs, sort = FALSE, info, sep = "/", ...)
```
#### Arguments

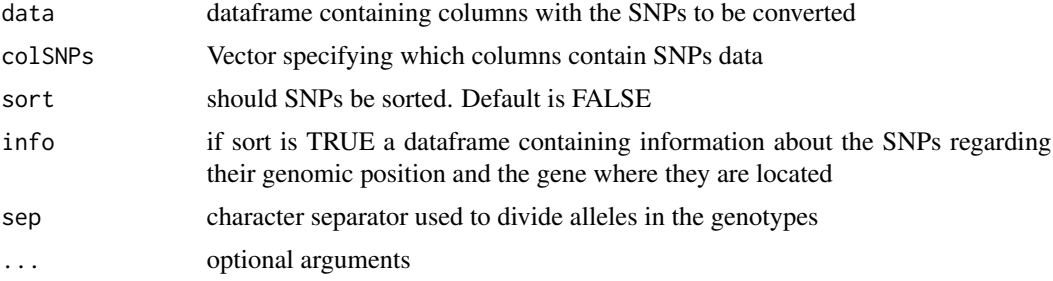

#### Value

a dataframe of class 'setupSNP' containing converted SNP variables. All other variables will be unchanged.

#### References

JR Gonzalez, L Armengol, X Sole, E Guino, JM Mercader, X Estivill, V Moreno. SNPassoc: an R package to perform whole genome association studies. Bioinformatics, 2007;23(5):654-5.

#### See Also

[snp](#page-29-1)

## Examples

```
data(SNPs)
myDat<-setupSNP(SNPs,6:40,sep="")
```
#sorted SNPs and having genomic information

```
data(SNPs.info.pos)
myDat.o<-setupSNP(SNPs,6:40,sep="",sort=TRUE, info=SNPs.info.pos)
# summary
summary(myDat.o)
# plot one SNP
 plot(myDat,which=2)
```
<span id="page-29-1"></span>snp *SNP object*

#### Description

snp creates an snp object

is returns TRUE if x is of class 'snp'

as attempts to coerce its argument into an object of class 'snp'

reorder change the reference genotype

summary gives a summary for an object of class 'snp' including genotype and allele frequencies and an exact thest of Hardy-Weinberg equilibrium

plot gives a summary for an object of class 'snp' including genotype and allele frequencies and an exact thest of Hardy-Weinberg equilibrium in a plot. Barplot or pie are allowed

[.snp is a copy of [.factor modified to preserve all attributes

## Usage

```
\text{sup}(x, \text{ sep} = "\\}', name.genotypes, reorder="common",
    remove.spaces = TRUE, allow.partial.missing = FALSE)
  is.snp(x)
  as.\sup(x, \ldots)## S3 method for class 'snp'
additive(o)
```
#### Arguments

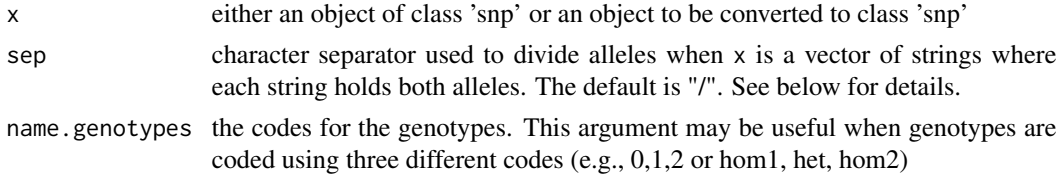

<span id="page-29-0"></span>30 snp

<span id="page-30-0"></span>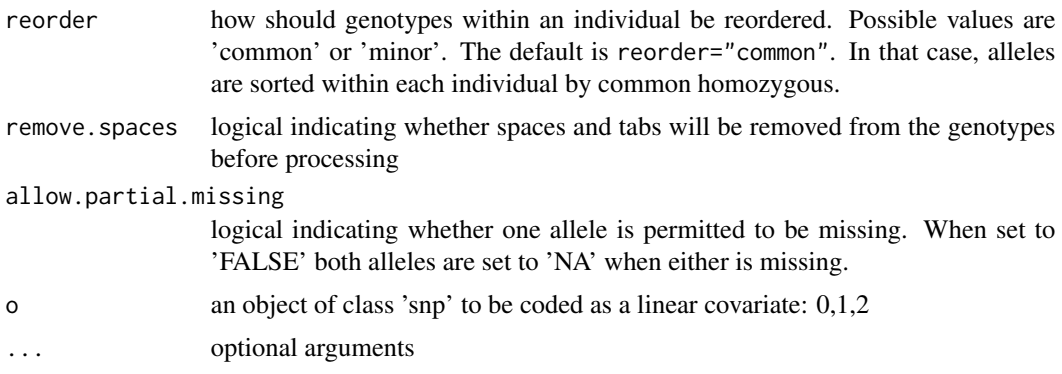

#### Details

SNP objects hold information on which gene or marker alleles were observed for different individuals. For each individual, two alleles are recorded.

The snp class considers the stored alleles to be unordered , i.e., "C/T" is equivalent to "T/C". It assumes that the order of the alleles is not important.

When snp is called, x is a character vector, and it is assumed that each element encodes both alleles. In this case, if sep is a character string, x is assumed to be coded as "Allele1<sep>Allele2". If sep is a numeric value, it is assumed that character locations 1:sep contain allele 1 and that remaining locations contain allele 2.

additive. snp recodes the SNPs for being analyzed as a linear covariate (codes  $0,1,2$ )

#### Value

The snp class extends "factor" where the levels is a character vector of possible genotype values stored coded by paste( allele1,"",allele2,sep="/")

## References

JR Gonzalez, L Armengol, X Sole, E Guino, JM Mercader, X Estivill, V Moreno. SNPassoc: an R package to perform whole genome association studies. Bioinformatics, 2007;23(5):654-5.

#### See Also

[association](#page-1-1)

#### Examples

# some examples of snp data in different formats dat1 <- c("21", "21", "11", "22", "21", "22", "22", "11", "11", NA) ans1 <- snp(dat1,sep="") ans1 dat2 <- c("A/A","A/G","G/G","A/G","G/G", "A/A","A/A","G/G",NA)

```
ans2 \leftarrow snp(dat2, sep="/")
ans2
dat3 <- c("C-C","C-T","C-C","T-T","C-C",
                     "C-C","C-C","C-C","T-T",NA)
ans3 <- snp(dat3,sep="-")
ans3
dat4 <- c("het","het","het","hom1","hom2",
                     "het","het","hom1","hom1",NA)
ans4 <- snp(dat4,name.genotypes=c("hom1","het","hom2"))
ans4
# summary
summary(ans3)
# plots
plot(ans3)
plot(ans3,type=pie)
plot(ans3,type=pie,label="SNP 10045")
```
#### SNPs *SNPs in a case-control study*

## Description

SNPs data.frame contains selected SNPs and other clinical covariates for cases and controls in a case-control study

SNPs.info.pos data.frame contains the names of the SNPs included in the data set 'SNPs' including their chromosome and their genomic position

#### Usage

data(SNPs)

## Format

'SNPs' data.frame contains the following columns:

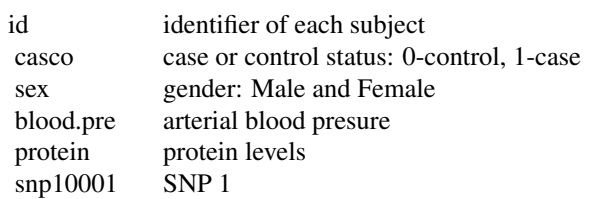

<span id="page-31-0"></span>

## <span id="page-32-0"></span>SNPs.info.pos 33

snp10002 SNP 2 ... ... snp100036 SNP 36

## Source

Data obtained from our department. The reference and details will be supplied after being published.

SNPs.info.pos *SNPs in a case-control study*

#### Description

SNPs data.frame contains selected SNPs and other clinical covariates for cases and controls in a case-control study

SNPs.info.pos data.frame contains the names of the SNPs included in the data set 'SNPs' including their chromosome and their genomic position

## Usage

data(SNPs.info.pos)

## Format

'SNPs.info.pos' data.frame contains the following columns: A data frame with 35 observations on the following 3 variables.

- snp name of SNP
- chr name of chromosome
- pos genomic position

#### Source

Data obtained from our department. The reference and details will be supplied after being published.

<span id="page-33-0"></span>

This function sorts a vector with the position of SNPs in a data frame using another data frame which contains information about SNPs, their chromosome, and their genomic position

#### Usage

sortSNPs(data, colSNPs, info)

#### Arguments

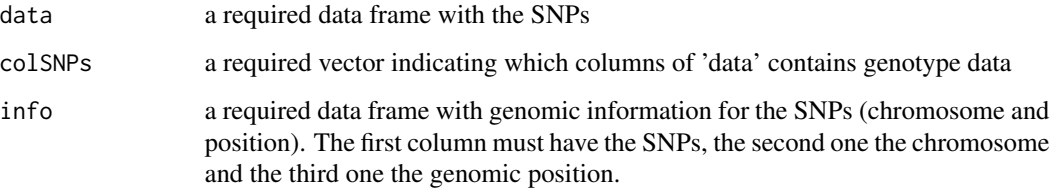

#### Details

First of all, the function obtains a vector with the SNPs sorted using the data frame with the genomic positions (see 'dataSNPs.pos' argument). Then, the columns which indicate where the information about the genotypes is in our data frame, are sorted using this vector.

This information is useful when [WGassociation](#page-37-1) function is called since it allow the user to summaryze the results with the SNPs sorted by genomic position

#### Value

a vector indicating the colums where the SNPs are recorded in our data frame ('data' argument), sorted using the genomic positions listed in 'dataSNPs.pos' argument)

#### Examples

```
#
# data(SNPs)
# data(SNPs.info.pos)
# colSNPs.order<-sortSNPs(SNPs,c(6:40),SNPs.info.pos)
#
```
<span id="page-34-1"></span><span id="page-34-0"></span>

This function computes sample size, mean and standard error of a quantitative trait for each genotype (or combination of genotypes)

#### Usage

Table.mean.se(var, dep, subset = !is.na(var))

#### Arguments

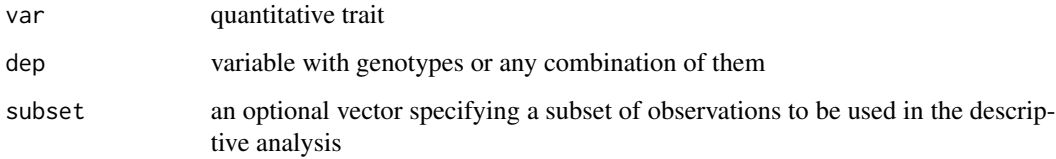

## Value

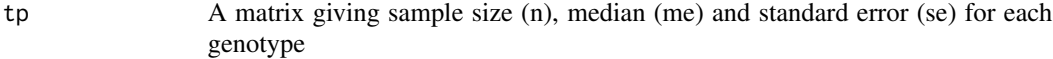

#### See Also

[Table.N.Per](#page-35-1)

#### Examples

```
data(SNPs)
# sample size, mean age and standard error for each genotype
Table.mean.se(SNPs$snp10001,SNPs$protein)
# The same table for a subset (males)
Table.mean.se(SNPs$snp10001,SNPs$protein,SNPs$sex=="Male")
# The same table assuming a dominant model
```
Table.mean.se(dominant(snp(SNPs\$snp10001,sep="")),SNPs\$protein,SNPs\$sex=="Male")

<span id="page-35-1"></span><span id="page-35-0"></span>

This function computes sample size and percentage for each category of a categorical trait (e.g. case-control status) for each genotype (or combination of genotypes).

## Usage

```
Table.N.Per(var, dep, subset = !is.na(var))
```
#### Arguments

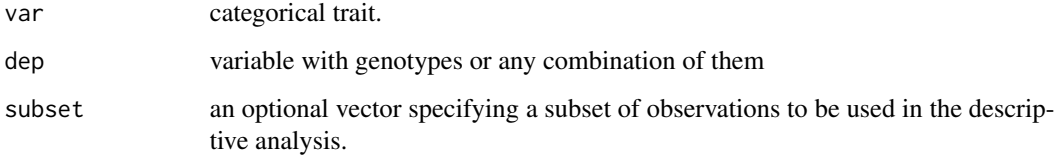

## Value

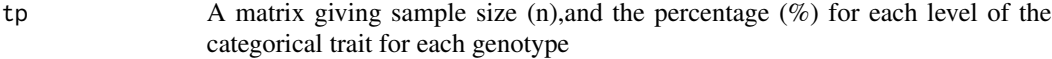

#### See Also

[Table.mean.se](#page-34-1)

#### Examples

data(SNPs) #sample size and percentage of cases and controls for each genotype Table.N.Per(SNPs\$snp10001,SNPs\$casco)

# The same table for a subset (males) Table.N.Per(SNPs\$snp10001,SNPs\$casco,SNPs\$sex=="Male")

# The same table assuming a dominant model Table.N.Per(dominant(snp(SNPs\$snp10001,sep="")),SNPs\$casco,SNPs\$sex=="Male")

<span id="page-36-0"></span>

Test the null hypothesis that Hardy-Weinberg equilibrium holds in cases, controls and both populations.

print print the information. Number of digits, and significance level can be changed

## Usage

tableHWE(x, strata, ...)

## Arguments

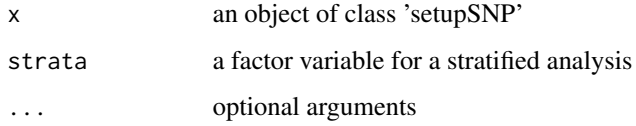

## Details

This function calculates the HWE test for those variables of class 'snp' in the object x of class 'setupSNP'

#### Value

A matrix with p values for Hardy-Weinberg Equilibrium

#### Author(s)

This function is based on an R function which computes an exact SNP test of Hardy-Weinberg Equilibrium written by Wigginton JE, Cutler DJ and Abecasis GR available at [http://csg.sph.](http://csg.sph.umich.edu/abecasis/Exact/r_instruct.html) [umich.edu/abecasis/Exact/r\\_instruct.html](http://csg.sph.umich.edu/abecasis/Exact/r_instruct.html)

## References

Wigginton JE, Cutler DJ and Abecasis GR (2005). A note on exact tests of Hardy-Weinberg equilibrium. Am J Hum Genet 76:887-93

#### See Also

[setupSNP](#page-28-1)

## Examples

```
data(SNPs)
ans<-setupSNP(SNPs,6:40,sep="")
res<-tableHWE(ans)
print(res)
#change the significance level showed in the flag column
print(res,sig=0.001)
```

```
#stratified analysis
res<-tableHWE(ans,ans$sex)
print(res)
```
<span id="page-37-1"></span>WGassociation *Whole genome association analysis*

## <span id="page-37-2"></span>Description

This function carries out a whole genome association analysis between the SNPs and a dependent variable (phenotype) under five different genetic models (inheritance patterns): codominant, dominant, recessive, overdominant and log-additive. The phenotype may be quantitative or categorical. In the second case (e.g. case-control studies) this variable must be of class 'factor' with two levels.

## Usage

```
WGassociation(formula, data, model = c("all"),
              quantitative = is.quantitative(formula, data),
              genotypingRate = 80, level = 0.95, ...)
```
## Arguments

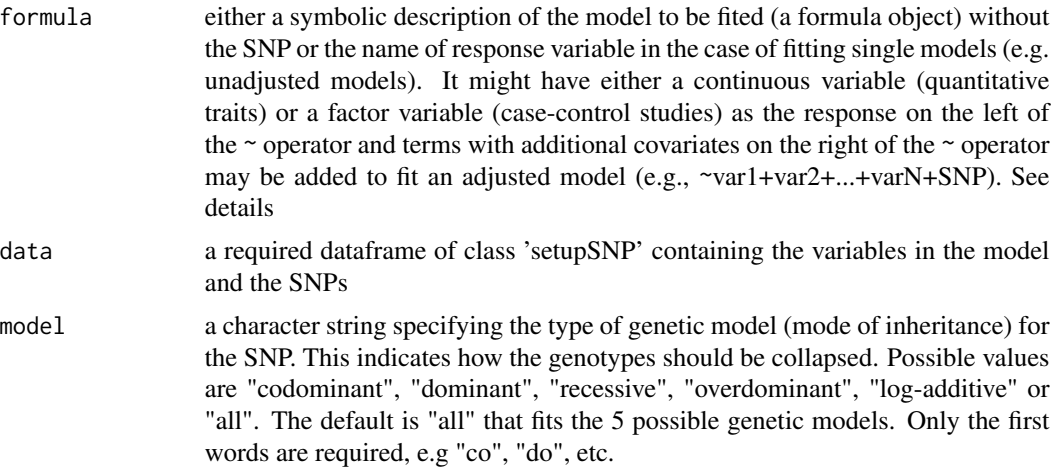

<span id="page-37-0"></span>

## <span id="page-38-0"></span>WGassociation 39

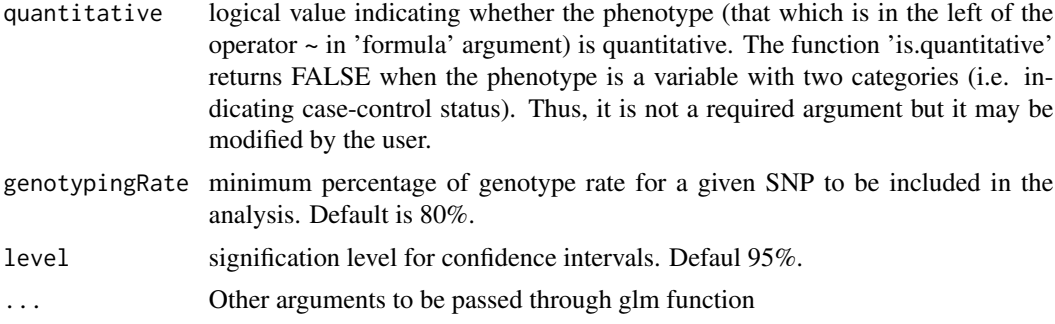

#### Details

This function assesses the association between the response variable included in the left side in the 'formula' and the SNPs included in the 'data' argument adjusted by those variables included in the right side of the 'formula'. Different genetic models may be analyzed using 'model' argument.

#### Value

An object of class 'WGassociation'.

'summary' returns a summary table by groups defined in info (genes/chromosomes).

'WGstats' returns a detailed output, similar to the produced by [association](#page-1-1).

'pvalues' and 'print' return a table of p-values for each genetic model for each SNP. The first column indicates whether a problem with genotyping is present.

'plot' produces a plot of p values in the -log scale. See [plot.WGassociation](#page-23-1) for further details.

'labels' returns the names of the SNPs analyzed.

The functions 'codominat', 'dominant', 'recessive', 'overdominant' and 'additive' are used to obtain the p values under these genetic models.

See examples for further illustration about all previous issues.

#### References

JR Gonzalez, L Armengol, X Sole, E Guino, JM Mercader, X Estivill, V Moreno. SNPassoc: an R package to perform whole genome association studies. Bioinformatics, 2007;23(5):654-5.

#### See Also

[getSignificantSNPs](#page-9-1) [association](#page-1-1) [WGstats](#page-37-2) [setupSNP](#page-28-1) [plot.WGassociation](#page-23-1)

#### Examples

```
data(SNPs)
datSNP<-setupSNP(SNPs,6:40,sep="")
ansAll<-WGassociation(protein~1,data=datSNP,model="all")
```
# In that case the formula is not required. You can also write:

```
# ansAll<-WGassociation(protein,data=datSNP,model="all")
```
#### 40 WGassociation

```
#only codominant and log-additive
ansCoAd<-WGassociation(protein~1,data=datSNP,model=c("co","log-add"))
#for printing p values
print(ansAll)
print(ansCoAd)
#for obtaining a matrix with the p palues
pvalAll<-pvalues(ansAll)
pvalCoAd<-pvalues(ansCoAd)
# when all models are fitted and we are interested in obtaining
# p values for different genetic models
# codominant model
pvalCod<-codominant(ansAll)
# recessive model
pvalRec<-recessive(ansAll)
# and the same for additive, dominant or overdominant
#summary
summary(ansAll)
#for a detailed report
```
WGstats(ansAll)

#for plotting the p values plot(ansAll)

# <span id="page-40-0"></span>**Index**

∗ datasets asthma, [5](#page-4-0) HapMap, [12](#page-11-0) HapMap.SNPs.pos, [13](#page-12-0) resHapMap, [28](#page-27-0) SNPs, [32](#page-31-0) SNPs.info.pos, [33](#page-32-0) ∗ utilities association, [2](#page-1-0) Bonferroni.sig, [6](#page-5-0) dscore, [7](#page-6-0) GenomicControl, [8](#page-7-0) getSignificantSNPs, [10](#page-9-0) haplo.interaction, [11](#page-10-0) inheritance, [14](#page-13-0) int, [15](#page-14-0) interactionPval, [15](#page-14-0) intervals, [17](#page-16-0) LD, [18](#page-17-0) make.geno, [20](#page-19-0) maxstat, [21](#page-20-0) odds, [22](#page-21-0) permTest, [23](#page-22-0) plot.WGassociation, [24](#page-23-0) plotMissing, [25](#page-24-0) qqpval, [26](#page-25-0) scanWGassociation, [28](#page-27-0) setupSNP, [29](#page-28-0) snp, [30](#page-29-0) sortSNPs, [34](#page-33-0) Table.mean.se, [35](#page-34-0) Table.N.Per, [36](#page-35-0) tableHWE, [37](#page-36-0) WGassociation, [38](#page-37-0) [.WGassociation *(*WGassociation*)*, [38](#page-37-0) [.setupSNP *(*setupSNP*)*, [29](#page-28-0) [.snp *(*snp*)*, [30](#page-29-0) [<-.setupSNP *(*setupSNP*)*, [29](#page-28-0) [[<-.setupSNP *(*setupSNP*)*, [29](#page-28-0)

\$<-.setupSNP *(*setupSNP*)*, [29](#page-28-0) additive *(*inheritance*)*, [14](#page-13-0) additive.snp *(*snp*)*, [30](#page-29-0) additive.WGassociation *(*WGassociation*)*, [38](#page-37-0) as.snp *(*snp*)*, [30](#page-29-0) association, [2,](#page-1-0) *[25](#page-24-0)*, *[31](#page-30-0)*, *[39](#page-38-0)* asthma, [5](#page-4-0) Bonferroni.sig, [6](#page-5-0) codominant *(*inheritance*)*, [14](#page-13-0) codominant.snp *(*snp*)*, [30](#page-29-0) codominant.WGassociation *(*WGassociation*)*, [38](#page-37-0) dominant *(*inheritance*)*, [14](#page-13-0) dominant.snp *(*snp*)*, [30](#page-29-0) dominant.WGassociation *(*WGassociation*)*, [38](#page-37-0) dscore, [7](#page-6-0) geneticModel *(*inheritance*)*, [14](#page-13-0) GenomicControl, [8,](#page-7-0) *[27](#page-26-0)* getGeneSymbol, [9](#page-8-0) getNiceTable, [10](#page-9-0) getSignificantSNPs, [10,](#page-9-0) *[39](#page-38-0)* haplo.interaction, [11,](#page-10-0) *[15](#page-14-0)* HapMap, [12](#page-11-0) HapMap.SNPs.pos, [13](#page-12-0) inheritance, [14](#page-13-0) int, [15](#page-14-0) interactionPval, [15](#page-14-0) intervals, [17](#page-16-0) is.snp *(*snp*)*, [30](#page-29-0) labels.setupSNP *(*setupSNP*)*, [29](#page-28-0) labels.WGassociation *(*WGassociation*)*, [38](#page-37-0)

## 42 INDEX

```
LD, 18
LDplot (LD), 18
LDtable (LD), 18
make.geno, 20
maxstat, 21
odds, 22
overdominant (inheritance), 14
overdominant.WGassociation
        (WGassociation), 38
permTest, 23
plot.dscore (dscore), 7
plot.permTest (permTest), 23
plot.setupSNP (setupSNP), 29
plot.snp (snp), 30
plot.SNPinteraction (interactionPval),
        15
plot.WGassociation, 24, 39
plotMissing, 25
print.haploOut (haplo.interaction), 11
print.intervals (intervals), 17
print.maxstat (maxstat), 21
print.permTest (permTest), 23
print.snp (snp), 30
print.SNPinteraction (interactionPval),
        15
print.snpOut (association), 2
print.summary.snp (snp), 30
print.tableHWE (tableHWE), 37
print.WGassociation (WGassociation), 38
pscore (dscore), 7
pvalues (WGassociation), 38
qqpval, 8, 26
recessive (inheritance), 14
recessive.snp (snp), 30
recessive.WGassociation
        (WGassociation), 38
related, 27
reorder.snp (snp), 30
resHapMap, 28
scanWGassociation, 24, 28
setupSNP, 17, 19, 22, 25, 26, 29, 37, 39
snp, 19, 20, 29, 30
SNPs, 32
```
SNPs.info.pos, [33](#page-32-0)

```
sortSNPs, 34
summary.haplo.glm (intervals), 17
summary.setupSNP (setupSNP), 29
summary.snp (snp), 30
summary.WGassociation (WGassociation),
         38
Table.mean.se, 35, 36
Table.N.Per, 35, 36
tableHWE, 37
WGassociation, 4, 6, 8, 11, 25, 27, 34, 38
WGstats, 39
WGstats (WGassociation), 38
```